## Package 'gamlss.tr'

July 13, 2020

<span id="page-0-0"></span>Type Package Title Generating and Fitting Truncated `gamlss.family' Distributions Version 5.1-7 Date 2020-07-13 Author Mikis Stasinopoulos <d.stasinopoulos@londonmet.ac.uk>, Bob Rigby <r.rigby@londonmet.ac.uk> Maintainer Mikis Stasinopoulos <d.stasinopoulos@londonmet.ac.uk> LazyLoad yes **Depends** R  $(>= 2.2.1)$ , gamlss.dist, gamlss  $(>= 5.0-0)$ , methods Description This is an add on package to GAMLSS. The purpose of this package is to allow users to defined truncated distributions in GAMLSS models. The main function gen.trun() generates truncated version of an existing GAMLSS family distribution. License GPL-2 | GPL-3 URL <http://www.gamlss.org/> NeedsCompilation no Repository CRAN

## R topics documented:

Date/Publication 2020-07-13 13:10:02 UTC

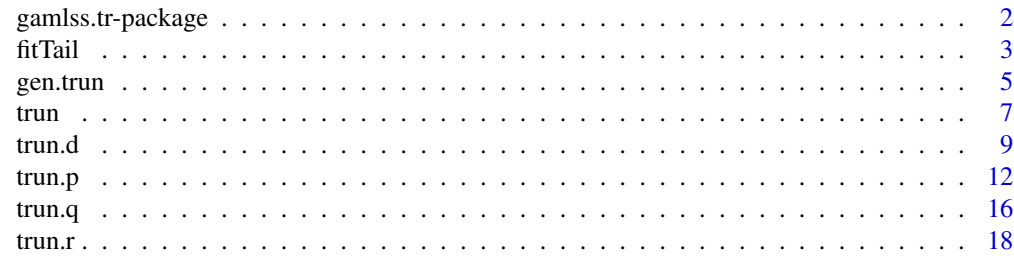

**Index** [22](#page-21-0)

<span id="page-1-0"></span>

## Description

This is an add on package to GAMLSS. The purpose of this package is to allow users to defined truncated distributions in GAMLSS models. The main function gen.trun() generates truncated version of an existing GAMLSS family distribution.

## Details

The DESCRIPTION file:

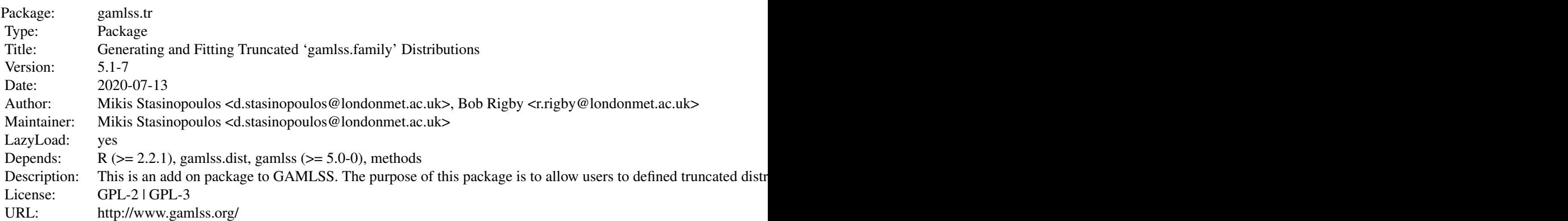

Index of help topics:

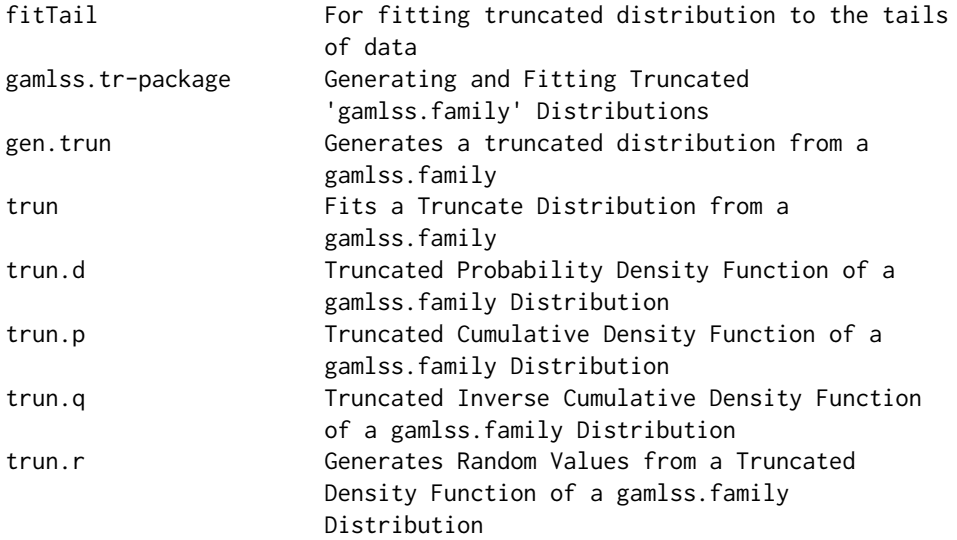

#### <span id="page-2-0"></span>fitTail 3

## Author(s)

Mikis Stasinopoulos <d.stasinopoulos@londonmet.ac.uk>, Bob Rigby <r.rigby@londonmet.ac.uk>

Maintainer: Mikis Stasinopoulos <d.stasinopoulos@londonmet.ac.uk>

## References

Rigby, R. A. and Stasinopoulos D. M. (2005). Generalized additive models for location, scale and shape,(with discussion), *Appl. Statist.*, 54, part 3, pp 507-554.

Stasinopoulos D. M., Rigby R.A., Heller G., Voudouris V., and De Bastiani F., (2017) *Flexible Regression and Smoothing: Using GAMLSS in R*, Chapman and Hall/CRC.

```
(see also http://www.gamlss.org/).
```
## Examples

```
# generating a t-distribution from 0 to 100
gen.trun(par=c(0,100),family="TF", name="0to100", type="both")
op<-par(mfrow=c(2,2))
plot(function(x) dTF0to100(x, mu=80 ,sigma=20, nu=5), 0, 100, ylab="pdf")
plot(function(x) pTF0to100(x, mu=80 ,sigma=20, nu=5), 0, 100, ylab="cdf")
plot(function(x) qTF0to100(x, mu=80 ,sigma=20, nu=5), 0.01, .999, ylab="invcdf")
hist(s1<-rTF0to100(1000, mu=80 ,sigma=20, nu=5), ylab="hist", xlab="x", main="generated data")
par(op)
```
fitTail *For fitting truncated distribution to the tails of data*

## **Description**

There are two functions here. The function  $fitTail()$  which fits a truncated distribution to certain percentage of the tail of a response variable and the function fitTailAll() which does a sequence of truncated fits. Plotting the results from those fits is analogous to the Hill plot, Hill (1975).

#### Usage

```
fitTail(y, family = "WEI3", percentage = 10, howmany = NULL,
     type = c("right", "left"), ...)
fitTailAll(y, family = "WEI3", percentage = 10, howmany = NULL,
      type = c("right", "left"), plot = TRUE,
     print = TRUE, save = FALSE, start = 5, trace = 0, ...)
```
## Arguments

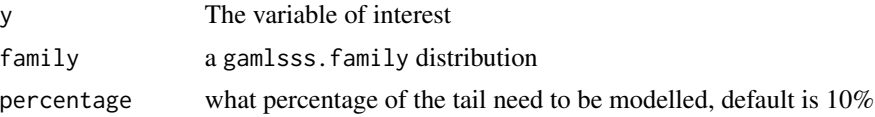

<span id="page-3-0"></span>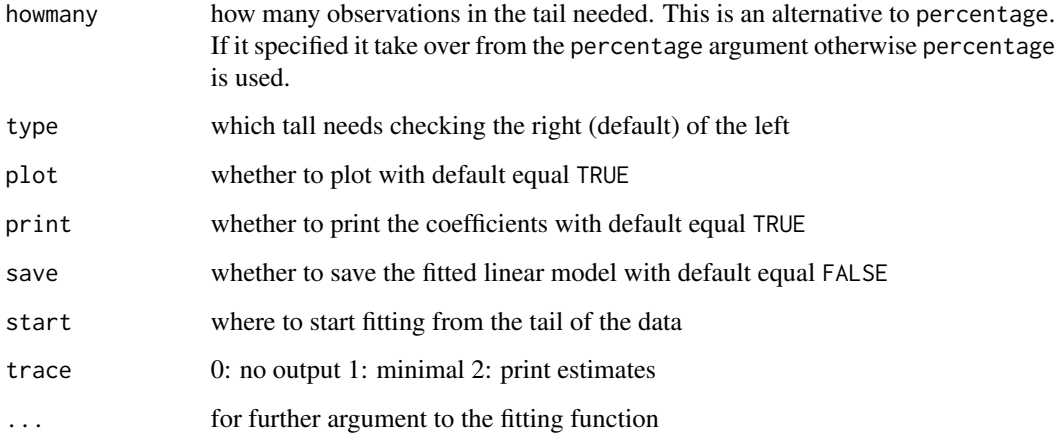

## Details

The idea here is to fit a truncated distribution to the tail of the data. Truncated log-normal and Weibull distributions could be appropriate distributions. More details can be found in Chapter 6 of "The Distribution Toolbox of GAMLSS" book which can be found in <http://www.gamlss.org/>).

## Value

A fitted gamlss model

## Author(s)

Bob Rigby, Mikis Stasinopoulos and Vlassios Voudouris

#### References

Hill B. M. (1975) A Simple General Approach to Inference About the Tail of a Distribution *Ann. Statist.* Volume 3, Number 5, pp 1163-1174.

Rigby, R. A. and Stasinopoulos D. M. (2005). Generalized additive models for location, scale and shape,(with discussion), *Appl. Statist.*, 54, part 3, pp 507-554.

Stasinopoulos D. M., Rigby R.A. and Akantziliotou C. (2006) Instructions on how to use the GAMLSS package in R. Accompanying documentation in the current GAMLSS help files, (see also <http://www.gamlss.org/>).

Stasinopoulos D. M. Rigby R.A. (2007) Generalized additive models for location scale and shape (GAMLSS) in R. *Journal of Statistical Software*, Vol. 23, Issue 7, Dec 2007, [http://www.jstatsof](http://www.jstatsoft.org/v23/i07)t. [org/v23/i07](http://www.jstatsoft.org/v23/i07).

## See Also

[loglogSurv](#page-0-0), [logSurv](#page-0-0)

#### <span id="page-4-0"></span>gen.trun 5

## Examples

```
data(film90)
F90 <- exp(film90$lborev1)# original scale
# trucated plots
# 10%
w403<- fitTail(F90, family=WEI3)
qqnorm(resid(w403))
abline(0,1, col="red")
## Not run:
# hill -sequential plot 10
w1<-fitTailAll(F90)
# plot sigma
plot(w1[,2])
#-----------------
#LOGNO
l403<- fitTail(F90, family=LOGNO)
plot(l403)
qqnorm(resid(l403))
abline(0,1)
# hill -sequential plot 10
l1<-fitTailAll(F90, family=LOGNO)
plot(l1[,2])
#-------------------------
```
## End(Not run)

<span id="page-4-1"></span>gen.trun *Generates a truncated distribution from a gamlss.family*

## Description

The gen.trun() function allows the user to generate d, p, q, and r distribution functions plus an extra gamlss. family function for fitting a truncated distribution with gamlss.

For continuous distributions left truncation at 3 means that the random variable can take the value 3. For discrete distributions left truncation at 3 means that the random variable can take values from 4 onwards. This is the same for right truncation. Truncation at 15 for a discrete variable means that 15 and greater values are not allowed but for continuous variable it mean values greater that 15 are not allowed (so 15 is a possible value).

If the user want a different link (rather the default) for any of the parameters she/he has to declare at the generation of the functions, see example.

## Usage

```
gen.trun(par = c(\emptyset), family = "NO", name = "tr",
         type = c("left", "right", "both"),
         varying = FALSE, print=TRUE, ...)
```
## <span id="page-5-0"></span>**Arguments**

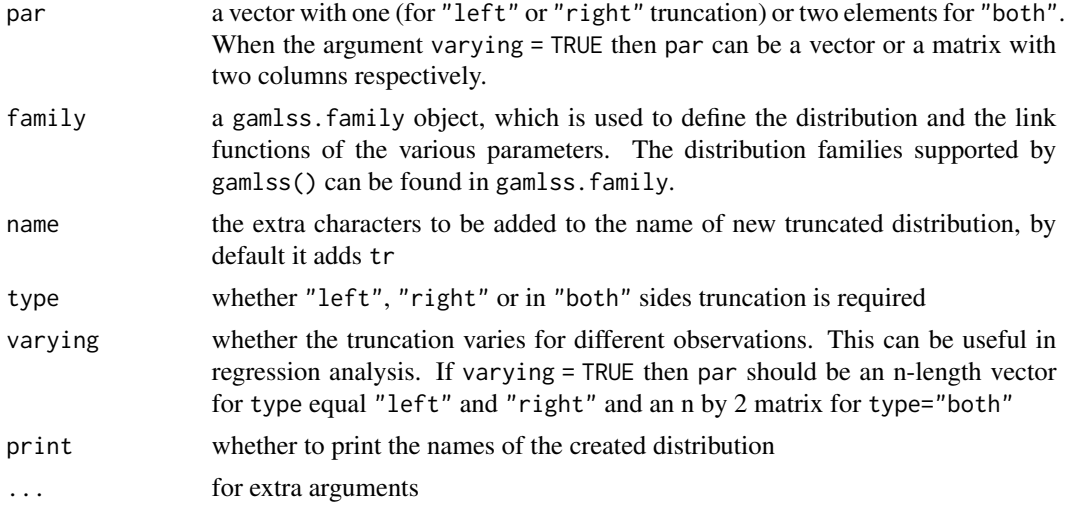

## Value

Returns the d, the p, the q, the r and the fitting functions of a truncated gamlss.family distribution.

#### Author(s)

Mikis Stasinopoulos <mikis.stasinopoulos@gamlss.org> and Bob Rigby

## References

Rigby, R. A. and Stasinopoulos D. M. (2005). Generalized additive models for location, scale and shape,(with discussion), *Appl. Statist.*, 54, part 3, pp 507-554.

Stasinopoulos D. M., Rigby R.A. and Akantziliotou C. (2003) Instructions on how to use the GAMLSS package in R. Accompanying documentation in the current GAMLSS help files, (see also <http://www.gamlss.org/>).

## See Also

[trun.d](#page-8-1), [trun.p](#page-11-1), [trun.q](#page-15-1), [trun.r](#page-17-1)

```
# generating a t-distribution from 0 to 100
gen.trun(par=c(0,100),family="TF", name="0to100", type="both")
op<-par(mfrow=c(2,2))
plot(function(x) dTF0to100(x, mu=80 ,sigma=20, nu=5), 0, 100, ylab="pdf")
plot(function(x) pTF0to100(x, mu=80 ,sigma=20, nu=5), 0, 100, ylab="cdf")
plot(function(x) qTF0to100(x, mu=80 ,sigma=20, nu=5), 0.01, .999, ylab="invcdf")
hist(s1<-rTF0to100(1000, mu=80, sigma=20, nu=5), ylab="hist", xlab="x",
           main="generated data")
par(op)
m1<-histDist(s1, family=TF0to100, xlim=c(0,100))# fitting the data
```

```
# using the argumnt varying
# left part varies right part equal 100
leftPAR <- rPO(100)
gen.trun(par=cbind(leftPAR,rep(100, 100)),family="TF", name="0to100Varying",
            type="both", varying=TRUE)
YY<- rTF0to100Varying(100, mu=80, sigma=20, nu=5)
m1<-gamlss(YY~1, family=TF0to100Varying)
m1
```
trun *Fits a Truncate Distribution from a gamlss.family*

## Description

This function can be used to fit truncated distributions. It takes as an argument an existing GAMLSS family distribution and a parameter vector, of the type c(left.value, right.value), and generates a gamlss.family object which then can be used to fit a truncated distribution.

## Usage

```
trun(par = c(\emptyset), family = "NO", type = c("left", "right", "both"), name = "tr",local = TRUE, delta = NULL, varying = FALSE, ...)
```
## Arguments

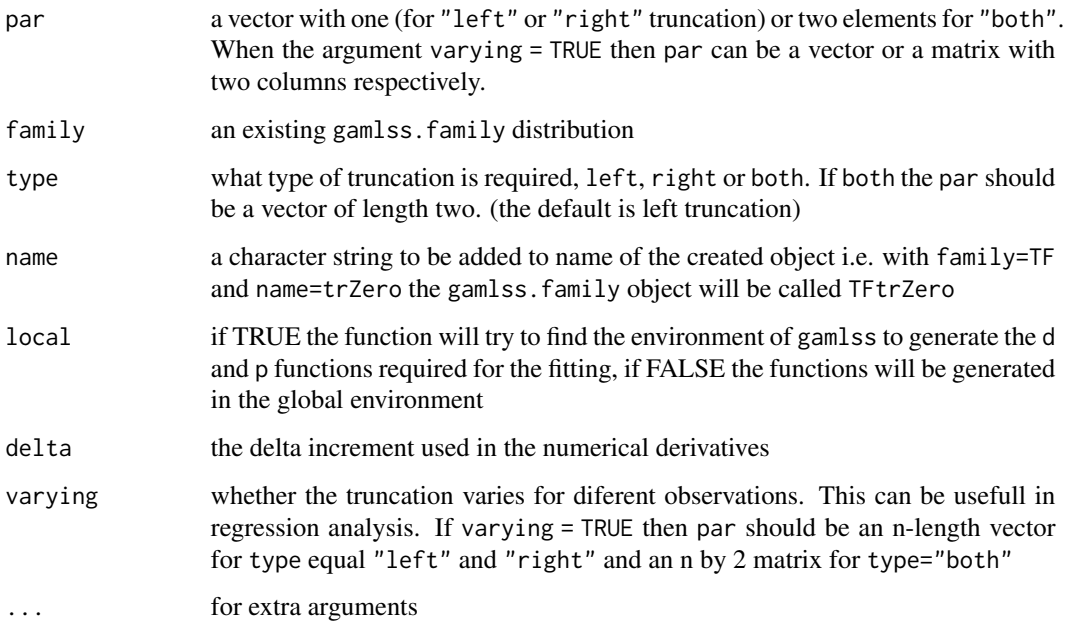

## <span id="page-7-0"></span>Details

This function is created to help the user to fit a truncated form of existing gamlss distribution. It does this by taking an existing gamlss.family and changing some of the components of the distribution to help the fitting process. It particular it i) creates a pdf (d) and a cdf (p) function within gamlss, ii) changes the global deviance function G.dev.incr, the first derivative functions (see note below) and the quantile residual function.

## Value

It returns a gamlss.family object which has all the components needed for fitting a distribution in gamlss.

## **Note**

This function is experimental and could be changed. The function trun changes the first derivatives of the original gamlss family d function to numerical derivatives for the new truncated d function. The default increment delta, for this numerical derivatives function, is eps  $\star$  pmax(abs(x),1) where eps<-sqrt(.Machine\$double.eps). The default delta could be inappropriate for specific applications and can be overwritten by using the argument delta.

#### Author(s)

Mikis Stasinopoulos <mikis.stasinopoulos@gamlss.org> and Bob Rigby

## References

Rigby, R. A. and Stasinopoulos D. M. (2005). Generalized additive models for location, scale and shape,(with discussion), *Appl. Statist.*, 54, part 3, pp 507-554.

Stasinopoulos D. M., Rigby R.A. and Akantziliotou C. (2003) Instructions on how to use the GAMLSS package in R. Accompanying documentation in the current GAMLSS help files, (see also <http://www.gamlss.org/>).

## See Also

[trun.d](#page-8-1), [trun.p](#page-11-1), [trun.q](#page-15-1), [trun.r](#page-17-1), [gen.trun](#page-4-1)

```
# generate a left truncated zero t family
gen.trun(0,family="TF")
# take a random sample of 1000 observations
sam<-rTFtr(1000,mu=10,sigma=5, nu=5 )
hist(sam)
# fit the distribution to the data
mod1<-gamlss(sam~1, family=trun(0,TF))
mod1
# now create a gamlss.family object before the fitting
Ttruc.Zero<- trun(par=0,family=TF, local=FALSE)
mod2<-gamlss(sam~1, family=Ttruc.Zero)
# now check the sensitivity of delta
```
#### <span id="page-8-0"></span>trun.d **9**

```
Ttruc.Zero<- trun(par=0,family=TF, local=FALSE, delta=c(0.01,0.01, 0.01))
mod3<-gamlss(sam~1, family=Ttruc.Zero)
```
<span id="page-8-1"></span>trun.d *Truncated Probability Density Function of a gamlss.family Distribution*

## Description

Creates a truncated probability density function version from a current GAMLSS family distribution

For continuous distributions left truncation at 3 means that the random variable can take the value 3. For discrete distributions left truncation at 3 means that the random variable can take values from 4 onwards. This is the same for right truncation. Truncation at 15 for a discrete variable means that 15 and greater values are not allowed but for continuous variable it mean values greater that 15 are not allowed (so 15 is a possible value).

## Usage

trun.d(par, family = "NO", type = c("left", "right", "both"), varying =  $FALSE, ...$ )

## Arguments

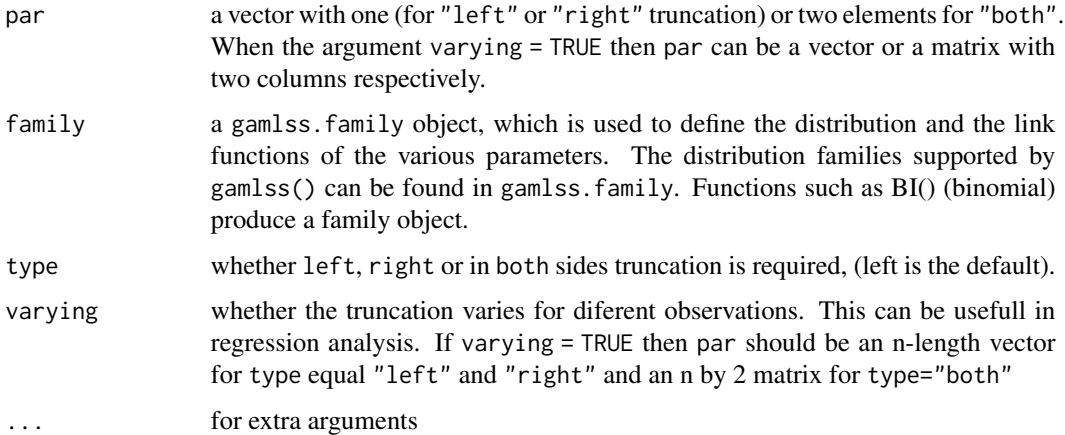

## Value

Returns a d family function

## Author(s)

Mikis Stasinopoulos <mikis.stasinopoulos@gamlss.org> and Bob Rigby

## <span id="page-9-0"></span>References

Rigby, R. A. and Stasinopoulos D. M. (2005). Generalized additive models for location, scale and shape,(with discussion), *Appl. Statist.*, 54, part 3, pp 507-554.

Stasinopoulos D. M., Rigby R.A. and Akantziliotou C. (2003) Instructions on how to use the GAMLSS package in R. Accompanying documentation in the current GAMLSS help files, (see also <http://www.gamlss.org/>).

## See Also

[trun.p](#page-11-1), [trun.q](#page-15-1), [trun.r](#page-17-1), [gen.trun](#page-4-1)

```
#------------------------------------------------------------------------------------------
# continuous distribution
# left truncation
test1<-trun.d(par=c(0), family="TF", type="left")
test1(1)
dTF(1)/(1-pTF(0))
if(abs(test1(1)-(dTF(1)/pTF(0)))>0.00001) stop("error in left trucation")
test1(1, log=TRUE)
log(dTF(1)/(1-pTF(0)))
if(abs(test1(1, log=TRUE)-log(dTF(1)/pTF(0)))>0.00001)
                   stop("error in left trucation")
integrate(function(x) test1(x, mu=-2, sigma=1, nu=1),0,Inf)
# the pdf is defined even with negative mu
integrate(function(x) test1(x, mu=0, sigma=10, nu=1),0,Inf)
integrate(function(x) test1(x, mu=5, sigma=5, nu=10),0,Inf)
plot(function(x) test1(x, mu=-3, sigma=1, nu=1),0,10)plot(function(x) test1(x, mu=3, sigma=5, nu=10), 0, 10)#----------------------------------------------------------------------------------------
# right truncation
test2<-trun.d(par=c(10), family="BCT", type="right")
test2(1)
dBCT(1)/(pBCT(10))
#if(abs(test2(1)-(dBCT(1)/pBCT(10)))>0.00001) stop("error in right trucation")
test2(1, log=TRUE)
log(dBCT(1)/(pBCT(10)))
if(abs(test2(1, log=TRUE)-log(dBCT(1)/(pBCT(10))))>0.00001)
                   stop("error in right trucation")
integerate(function(x) test2(x, mu=2, sigma=1, nu=1),0,10)integrate(function(x) test2(x, mu=2, sigma=.1, nu=1),0,10)
integerate(function(x) test2(x, mu=2, sigma=.1, nu=10),0,10)plot(function(x) test2(x, mu=2, sigma=.1, nu=1),0,10)plot(function(x) test2(x, mu=2, sigma=1, nu=1),0,10)#-----------------------------------------------------------------------------------------
# both left and right truncation
test3<-trun.d(par=c(-3,3), family="TF", type="both")
test3(0)
dTF(0)/(pTF(3)-pTF(-3))
if(abs(test3(0)-dTF(0)/(pTF(3)-pTF(-3)))>0.00001)
```
trun.d 11

```
stop("error in right trucation")
test3(0, log=TRUE)
log(dTF(0)/(pTF(3)-pTF(-3)))
if(abs(test3(0, log=TRUE)-log(dTF(0)/(pTF(3)-pTF(-3))))>0.00001)
            stop("error in both trucation")
plot(function(x) test3(x, mu=0, sigma=1, nu=1), -3, 3)integrate(function(x) test3(x, mu=2, sigma=1, nu=1),-3,3)
#-----------------------------------------------------------------------------------------
# discrete distribution
# left
# Poisson truncated at zero means zero is excluded
test4<-trun.d(par=c(0), family="PO", type="left")
test4(1)
dPO(1)/(1-pPO(0))
if(abs(test4(1)-dPO(1)/(1-pPO(0)))>0.00001) stop("error in left trucation")
test4(1, log=TRUE)
log(dPO(1)/(1-pPO(0)))
if(abs(test4(1, log=TRUE)-log(dPO(1)/(1-pPO(0))))>0.00001)
               stop("error in left trucation")
sum(test4(x=1:20, mu=2)) #
sum(test4(x=1:200, mu=80)) #
plot(function(x) test4(x, mu=20), from=1, to=51, n=50+1, type="h") # pdf# right
# right truncated at 10 means 10 is excluded
test5<-trun.d(par=c(10), family="NBI", type="right")
test5(2)
dNBI(2)/(pNBI(9))
if(abs(test5(1)-dNBI(1)/(pNBI(9)))>0.00001) stop("error in right trucation")
test5(1, log=TRUE)
log(dNBI(1)/(pNBI(9)))
if(abs(test5(1, log=TRUE)-log(dNBI(1)/(pNBI(9))))>0.00001) stop("error in right trucation")
sum(test5(x=0:9, mu=2, sigma=2)) #
sum(test5(x=0:9, mu=300, sigma=5)) # can have mu > parameter
plot(function(x) test5(x, mu=20, sigma=3), from=0, to=9, n=10, type="h") # pdfplot(function(x) test5(x, mu=300, sigma=5), from=0, to=9, n=10, type="h") # pdf
#----------------------------------------------------------------------------------------
# both
test6<-trun.d(par=c(0,10), family="NBI", type="both")
test6(2)
dNBI(2)/(pNBI(9)-pNBI(0))
if(abs(test6(2)-dNBI(2)/(pNBI(9)-pNBI(0)))>0.00001)
        stop("error in right trucation")
test6(1, log=TRUE)
log(dNBI(1)/(pNBI(9)-pNBI(0)))
if(abs(test6(1, log=TRUE)-log(dNBI(1)/(pNBI(9)-pNBI(0))))>0.00001)
  stop("error in right trucation")
sum(test6(x=1:9, mu=2, sigma=2)) #
sum(test6(x=1:9, mu=100, sigma=5)) # can have mu > parameter
plot(function(x) test6(x, mu=20, sigma=3), from=1, to=9, n=9, type="h") # pdf
plot(function(x) test6(x, mu=300, sigma=.4), from=1, to=9, n=9, type="h") # pdf
#------------------------------------------------------------------------------------------
# now try when the trucated points varies for each observarion
```
# this will be appropriate for regression models only

```
# continuous
#----------------------------------------------------------------------------------------
# left truncation
test7<-trun.d(par=c(0,1,2), family="TF", type="left", varying=TRUE)
test7(c(1,2,3))
dTF(c(1,2,3))/(1-pTF(c(0,1,2)))test7(c(1,2,3), log=TRUE)
#----------------------------------------------------------------------------------------
# right truncation
test8<-trun.d(par=c(10,11,12), family="BCT", type="right", varying=TRUE)
test8(c(1,2,3))
dBCT(c(1,2,3))/(pBCT(c(10,11,12)))
test8(c(1,2,3), log=TRUE)
#----------------------------------------------------------------------------------------
# both left and right truncation
test9<-trun.d(par=cbind(c(0,1,2),c(10,11,12) ), family="TF", type="both",
             varying=TRUE)
test9(c(1,2,3))
dTF(c(1,2,3))/ (pTF(c(10,11,12))-pTF(c(0,1,2)))
test3(c(1,2,3), log=TRUE)#----------------------------------------------------------------------------------------
# discrete
# left
test10<-trun.d(par=c(0,1,2), family="PO", type="left", varying=TRUE)
test10(c(1,2,3))
dPO(c(1,2,3))/(1-pPO(c(0,1,2)))
# right
test11<-trun.d(par=c(10,11,12), family="NBI", type="right", varying=TRUE)
test11(c(1,2,3))
dNBI(c(1,2,3))/pNBI(c(9,10,11))
# both
test12<-trun.d(par=rbind(c(0,10), c(1,11), c(2,12)), family="NBI", type="both", varying=TRUE)
test12(c(2,3,4))
dNBI(c(2,3,4))/(pNBI(c(9,10,11))-pNBI(c(0,1,2)))
```
<span id="page-11-1"></span>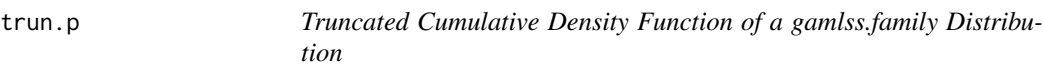

## Description

Creates a truncated cumulative density function version from a current GAMLSS family distribution.

For continuous distributions left truncation at 3 means that the random variable can take the value 3. For discrete distributions left truncation at 3 means that the random variable can take values from 4 onwards. This is the same for right truncation. Truncation at 15 for a discrete variable means that 15 and greater values are not allowed but for continuous variable it mean values greater that 15 are not allowed (so 15 is a possible value).

<span id="page-11-0"></span>

## <span id="page-12-0"></span>trun.p  $\Box$  13

## Usage

```
trun.p(par, family = "NO", type = c("left", "right", "both"),
       varying = FALSE, ...)
```
## Arguments

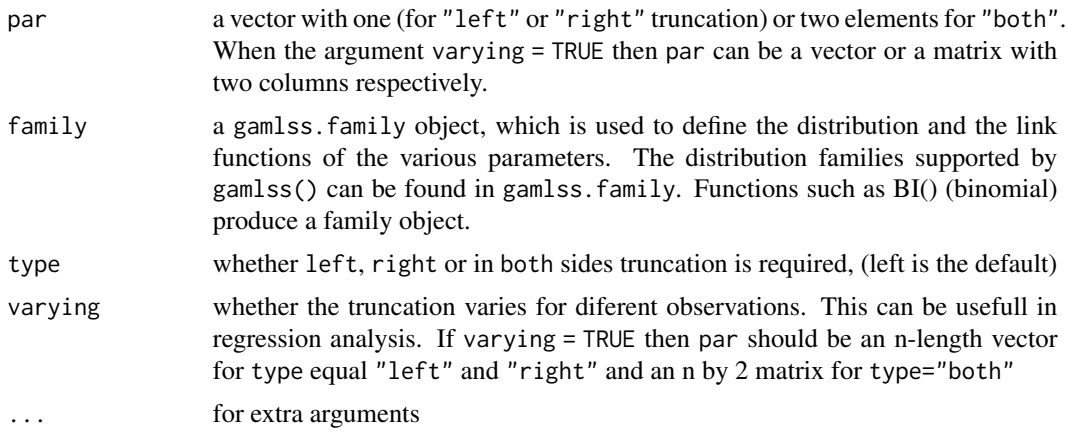

## Value

Return a p family function

#### Author(s)

Mikis Stasinopoulos <mikis.stasinopoulos@gamlss.org> and Bob Rigby

## References

Rigby, R. A. and Stasinopoulos D. M. (2005). Generalized additive models for location, scale and shape,(with discussion), *Appl. Statist.*, 54, part 3, pp 507-554.

Stasinopoulos D. M., Rigby R.A. and Akantziliotou C. (2003) Instructions on how to use the GAMLSS package in R. Accompanying documentation in the current GAMLSS help files, (see also <http://www.gamlss.org/>).

## See Also

[trun.d](#page-8-1), [trun.q](#page-15-1), [trun.r](#page-17-1), [gen.trun](#page-4-1)

```
# trucated p continuous function
# continuous
#----------------------------------------------------------------------------------------
# left
test1<-trun.p(par=c(0), family="TF", type="left")
test1(1)(pTF(1)-pTF(0))/(1-pTF(0))
```

```
if(abs(test1(1)-(pTF(1)-pTF(0))/(1-pTF(0)))>0.00001)
                      stop("error in left trucation of p")
plot(function(x) test1(x, mu=2, sigma=1, nu=2),0,10)
#----------------------------------------------------------------------------------------
# right
test2 <- trun.p(par=c(10), family="BCT", type="right")
test2(1)
pBCT(1)/pBCT(10)
if(abs(test2(1)-pBCT(1)/pBCT(10))>0.00001) stop("error in right trucation")
test2(1, lower.tail=FALSE)
1-pBCT(1)/pBCT(10)
if(abs(test2(1, lower.tail=FALSE)-(1-pBCT(1)/pBCT(10)))>0.00001)
                 stop("error in right trucation")
test2(1, log.p=TRUE)
log(pBCT(1)/pBCT(10))
if(abs(test2(1, log.p=TRUE)-log(pBCT(1)/pBCT(10)))>0.00001)
                stop("error in right trucation")
plot(function(x) test2(x, mu=2, sigma=1, nu=2, tau=2),0,10)
plot(function(x) test2(x, mu=2, sigma=1, nu=2, tau=2,
                       lower.tail=FALSE),0,10)
#----------------------------------------------------------------------------------------
# both
test3<-trun.p(par=c(-3,3), family="TF", type="both")
test3(1)
(pTF(1)-pTF(-3))/(pTF(3)-pTF(-3))
if(abs(test3(1)-(pTF(1)-pTF(-3))/(pTF(3)-pTF(-3)))>0.00001)
             stop("error in right trucation")
test3(1, lower.tail=FALSE)
1-(pTF(1)-pTF(-3))/(pTF(3)-pTF(-3))
if(abs(test3(0,lower.tail=FALSE)-
            (1-(pTF(0)-pTF(-3))/(pTF(3)-pTF(-3))))>0.00001)
      stop("error in right trucation")
plot(function(x) test3(x, mu=2, sigma=1, nu=2, ),-3,3)plot(function(x) test3(x, mu=2, sigma=1, nu=2, lower.tail=FALSE),-3,3)
#----------------------------------------------------------------------------------------
# Discrete
#----------------------------------------------------------------------------------------
# trucated p function
# left
test4<-trun.p(par=c(0), family="PO", type="left")
test4(1)
(pPO(1)-pPO(0))/(1-pPO(0))
if(abs(test4(1)-(pPO(1)-pPO(0))/(1-pPO(0)))>0.00001)
                stop("error in left trucation of p")
plot(function(x) test4(x, mu=2), from=1, to=10, n=10, type="h")
cdf \leq stepfun(1:40, test4(1:41, mu=5), f = 0)plot(cdf, main="cdf", ylab="cdf(x)", do.points=FALSE )
#----------------------------------------------------------------------------------------
# right
test5<-trun.p(par=c(10), family="NBI", type="right")
test5(2)
pNBI(2)/(pNBI(9))
```

```
if(abs(test5(2)-(pNBI(2)/(pNBI(9))))>0.00001)
```

```
stop("error in right trucation of p")
plot(function(x) test5(x, mu=2), from=0, to=9, n=10, type="h")cdf \leq -stepfun(0:8, test5(0:9, mu=5), f = 0)plot(cdf, main="cdf", ylab="cdf(x)", do.points=FALSE )
#----------------------------------------------------------------------------------------
# both
test6<-trun.p(par=c(0,10), family="NBI", type="both")
test6(2)
(pNBI(2)-pNBI(0))/(pNBI(9)-pNBI(0))
if(abs(test6(2)-(pNBI(2)-pNBI(0))/(pNBI(9)-pNBI(0)))>0.00001)
               stop("error in the both trucation")
test6(1, log=TRUE)
log((pNBI(1)-pNBI(0))/(pNBI(9)-pNBI(0)))
if(abs(test6(1, log=TRUE)-log((pNBI(1)-pNBI(0))/(pNBI(9)-pNBI(0))))>0.00001)
             stop("error in both trucation")
plot(function(y) test6(y, mu=20, sigma=3), from=1, to=9, n=9, type="h")
plot(function(y) test6(y, mu=300, sigma=.4), from=1, to=9, n=9, type="h")
cdf \leq stepfun(1:8, test6(1:9, mu=5), f = 0)plot(cdf, main="cdf", ylab="cdf(x)", do.points=FALSE )
#----------------------------------------------------------------------------------------
# varying truncation
#----------------------------------------------------------------------------------------
# coninuous
# left
test6<-trun.p(par=c(0,1,2), family="TF", type="left", varying=TRUE)
test6(c(2,3,4))
(pTF(c(2,3,4))-pTF(c(0,1,2)))/(1-pTF(c(0,1,2)))
test6(c(2,3,4), log.p=TRUE)
#----------------------------------------------------------------------------------------
# right
test7 <- trun.p(par=c(10,11,12), family="BCT", type="right", varying=TRUE)
test7(c(1,2,3))
pBCT(c(1,2,3))/pBCT(c(10,11,12))
test7(c(1,2,3), lower.tail=FALSE)
1-pBCT(c(1,2,3))/pBCT(c(10,11,12))
test7(c(1,2,3), log.p=TRUE)
#---------------------------------------------------------------------------------------
# both
test8<-trun.p(par=cbind(c(0,1,2), c(10,11,12)), family="TF",
           type="both", varying=TRUE)
test8(c(1,2,3))
(pTF(c(1,2,3))-pTF(c(0,1,2)))/(pTF(c(10,11,12))-pTF(c(0,1,2)))
test8(c(1,2,3), lower.tail=FALSE)
1-(pTF(c(1,2,3))-pTF(c(0,1,2)))/(pTF(c(10,11,12))-pTF(c(0,1,2)))
#--------------------------------------------------------------------------------------
# discrete
#--------------------------------------------------------------------------------------
# left
test9<-trun.p(par=c(0,1,2), family="PO", type="left", varying=TRUE)
test9(c(1,2,3))
(pPO(c(1,2,3)) - pPO(c(0,1,2)))/(1-pPO(c(0,1,2)))#--------------------------------------------------------------------------------------
# right
```

```
test10<-trun.p(par=c(10,11,12), family="NBI", type="right", varying=TRUE)
test10(c(2,3,4))
pNBI(c(2,3,4))/(pNBI(c(9,10,11)))
#-------------------------------------------------------------------------------------
# both
test11<-trun.p(par=rbind(c(0,10), c(1,11), c(2, 12)), family="NBI",
                type="both", varying=TRUE)
test11(c(2,3,4))
(pNBI(c(2,3,4))-pNBI(c(0,1,2)))/(pNBI(c(9,10,11))-pNBI(c(0,1,2)))#-------------------------------------------------------------------------------------
```
<span id="page-15-1"></span>trun.q *Truncated Inverse Cumulative Density Function of a gamlss.family Distribution*

#### Description

Creates a function to produce the inverse of a truncated cumulative density function generated from a current GAMLSS family distribution.

For continuous distributions left truncation at 3 means that the random variable can take the value 3. For discrete distributions left truncation at 3 means that the random variable can take values from 4 onwards. This is the same for right truncation. Truncation at 15 for a discrete variable means that 15 and greater values are not allowed but for continuous variable it mean values greater that 15 are not allowed (so 15 is a possible value).

#### Usage

trun.q(par, family = "NO", type =  $c("left", "right", "both"),$ varying =  $FALSE, ...$ )

## Arguments

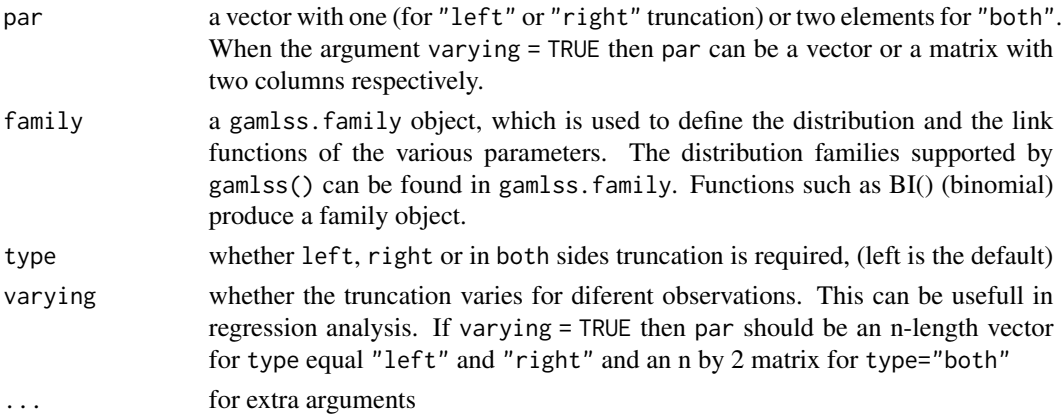

#### Value

Returns a q family function

## <span id="page-16-0"></span>trun.q trun.q and the contract of the contract of the contract of the contract of the contract of the contract of the contract of the contract of the contract of the contract of the contract of the contract of the contract

## Author(s)

Mikis Stasinopoulos <mikis.stasinopoulos@gamlss.org> and Bob Rigby

## References

Rigby, R. A. and Stasinopoulos D. M. (2005). Generalized additive models for location, scale and shape,(with discussion), *Appl. Statist.*, 54, part 3, pp 507-554.

Stasinopoulos D. M., Rigby R.A. and Akantziliotou C. (2003) Instructions on how to use the GAMLSS package in R. Accompanying documentation in the current GAMLSS help files, (see also <http://www.gamlss.org/>).

## See Also

[trun.d](#page-8-1), [trun.q](#page-15-1), [trun.r](#page-17-1), [gen.trun](#page-4-1)

```
# trucated q continuous function
# continuous
#----------------------------------------------------------------------------------------
# left
test1<-trun.q(par=c(0), family="TF", type="left")
test1(.6)
qTF(pTF(0)+0.6*(1-pTF(0)))
#----------------------------------------------------------------------------------------
# right
test2 <- trun.q(par=c(10), family="BCT", type="right")
test2(.6)
qBCT(0.6*pBCT(10))
#----------------------------------------------------------------------------------------
# both
test3<-trun.q(par=c(-3,3), family="TF", type="both")
test3(.6)
qTF(0.6*(pTF(3)-pTF(-3))+pTF(-3))
#----------------------------------------------------------------------------------------
# varying par
#----------------------------------------------------------------------------------------
# left
test7<-trun.q(par=c(0,1,2), family="TF", type="left", varying=TRUE)
test7(c(.5,.5,.6))
qTF(pTF(c(0,1,2))+c(.5,.5,.6)*(1-pTF(c(0,1,2))))#---------------------------------------------------------------------------------------
# right
test9 <- trun.q(par=c(10,11,12), family="BCT", type="right", varying=TRUE)
test9(c(.5,.5,.6))
qBCT(c(.5,.5,.6)*pBCT(c(10,11,12)))
#----------------------------------------------------------------------------------------
# both
test10<-trun.q(par=cbind(c(0,1,2), c(10,11,12)), family="TF", type="both", varying=TRUE)
test10(c(.5, .5, .7))
qTF(c(.5, .5, .7)*(pTF(c(10,11,12))-pTF(c(0,1,2)))+pTF(c(0,1,2)))
```

```
#----------------------------------------------------------------------------------------
# FOR DISCRETE DISTRIBUTIONS
# trucated q function
# left
test4<-trun.q(par=c(0), family="PO", type="left")
test4(.6)
qPO(pPO(0)+0.6*(1-pPO(0)))
# varying
test41<-trun.q(par=c(0,1,2), family="PO", type="left", varying=TRUE)
test41(c(.6,.4,.5))
qPO(pPO(c(0,1,2))+c(.6,.4,.5)*(1-pPO(c(0,1,2))))
#----------------------------------------------------------------------------------------
# right
test5 <- trun.q(par=c(10), family="NBI", type="right")
test5(.6)
qNBI(0.6*pNBI(10))
test5(.6, mu=10, sigma=2)
qNBI(0.6*pNBI(10, mu=10, sigma=2), mu=10, sigma=2)
# varying
test51 <- trun.q(par=c(10, 11, 12), family="NBI", type="right", varying=TRUE)
test51(c(.6,.4,.5))
qNBI(c(.6,.4,.5)*pNBI(c(10, 11, 12)))
test51(c(.6,.4,.5), mu=10, sigma=2)
qNBI(c(.6,.4,.5)*pNBI(c(10, 11, 12), mu=10, sigma=2), mu=10, sigma=2)
#----------------------------------------------------------------------------------------
# both
test6<-trun.q(par=c(0,10), family="NBI", type="both")
test6(.6)
qNBI(0.6*(pNBI(10)-pNBI(0))+pNBI(0))
# varying
test61<-trun.q(par=cbind(c(0,1,2), c(10,11,12)), family="NBI", type="both", varying=TRUE)
test61(c(.6,.4,.5))
qNBI(c(.6,.4,.5)*(pNBI(c(10,11,12))-pNBI(c(0,1,2)))+pNBI(c(0,1,2)))
#----------------------------------------------------------------------------------------
```
<span id="page-17-1"></span>trun.r *Generates Random Values from a Truncated Density Function of a gamlss.family Distribution*

## Description

Creates a function to generate randon values from a truncated probability density function created from a current GAMLSS family distribution

For continuous distributions left truncation at 3 means that the random variable can take the value 3. For discrete distributions left truncation at 3 means that the random variable can take values from 4 onwards. This is the same for right truncation. Truncation at 15 for a discrete variable means that 15 and greater values are not allowed but for continuous variable it mean values greater that 15 are not allowed (so 15 is a possible value).

<span id="page-17-0"></span>

#### <span id="page-18-0"></span>trun.r 19

## Usage

```
trun.r(par, family = "NO", type = c("left", "right", "both"),
         varying = FALSE, ...)
```
## Arguments

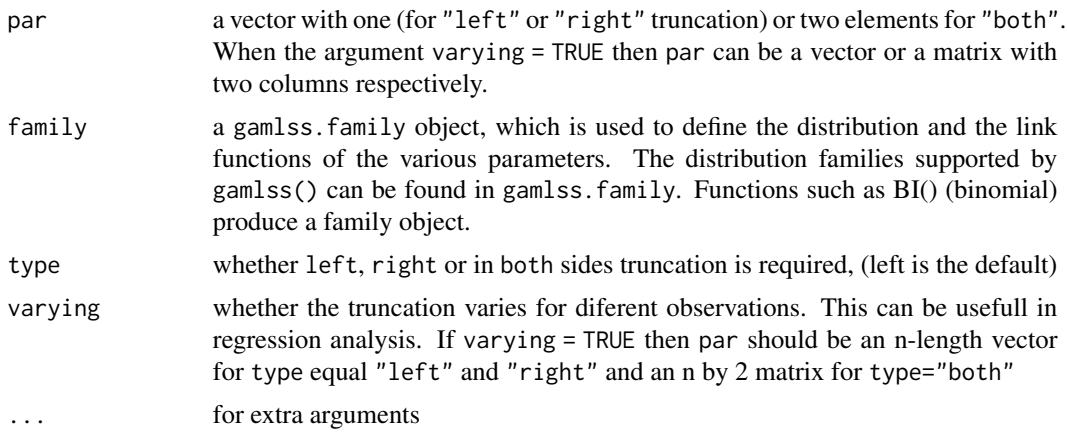

## Value

Returns a r family function

#### Author(s)

Mikis Stasinopoulos <mikis.stasinopoulos@gamlss.org> and Bob Rigby

## References

Rigby, R. A. and Stasinopoulos D. M. (2005). Generalized additive models for location, scale and shape,(with discussion), *Appl. Statist.*, 54, part 3, pp 507-554.

Stasinopoulos D. M., Rigby R.A. and Akantziliotou C. (2003) Instructions on how to use the GAMLSS package in R. Accompanying documentation in the current GAMLSS help files, (see also <http://www.gamlss.org/>).

## See Also

[trun.p](#page-11-1), [trun.q](#page-15-1), [trun.d](#page-8-1), [gen.trun](#page-4-1)

```
# trucated r function
# continuous
#----------------------------------------------------------------------------------------
# left
test1<-trun.r(par=c(0), family="TF", type="left")
rr<-test1(1000)
hist(rr)
```

```
#----------------------------------------------------------------------------------------
# right
test2 <- trun.r(par=c(10), family="BCT", type="right")
rr<-test2(1000)
hist(rr)
#----------------------------------------------------------------------------------------
# both
test3<-trun.r(par=c(-3,3), family="TF", type="both")
rr<-test3(1000)
hist(rr)
#----------------------------------------------------------------------------------------
# discrete
# trucated r function
# left
test4<-trun.r(par=c(0), family="PO", type="left")
tN <- table(Ni <- test4(1000))
r <- barplot(tN, col='lightblue')
#----------------------------------------------------------------------------------------
# right
test5 <- trun.r(par=c(10), family="NBI", type="right")
tN <- table(Ni <- test5(1000))
r <- barplot(tN, col='lightblue')
tN <- table(Ni <- test5(1000,mu=5))
r <- barplot(tN, col='lightblue')
tN <- table(Ni <- test5(1000,mu=10, sigma=.1))
r <- barplot(tN, col='lightblue')
#----------------------------------------------------------------------------------------
# both
test6<-trun.r(par=c(0,10), family="NBI", type="both")
tN <- table(Ni <- test6(1000,mu=5))
r <- barplot(tN, col='lightblue')
#----------------------------------------------------------------------------------------
# varying = TRUE
#----------------------------------------------------------------------------------------
# continuous
#----------------------------------------------------------------------------------------
# left
test7<-trun.r(par=c(0,1,2), family="TF", type="left", varying=TRUE)
test7(3)
#----------------------------------------------------------------------------------------
# right
test8 <- trun.r(par=c(10,11,12), family="BCT", type="right", varying=TRUE)
test8(3)
#----------------------------------------------------------------------------------------
# both
test9<-trun.r(par=rbind(c(-3,3), c(-1,5), c(0,6)), , family="TF", type="both", varying=TRUE)
test9(3)
#----------------------------------------------------------------------------------------
# discrete
# trucated r function
# left
test10<-trun.r(par=c(0,1,2), family="PO", type="left", varying=TRUE)
```
trun.r 21

```
test10(3)
#----------------------------------------------------------------------------------------
# right
test11 <- trun.r(par=c(10,11,12), family="NBI", type="right", varying=TRUE)
test11(3)
test11(3, mu=10, sigma=.1)
#----------------------------------------------------------------------------------------
# both
test12<-trun.r(par=rbind(c(0,10), c(1,11), c(2,12)), family="NBI", type="both", varying=TRUE)
test12(3,mu=5)
```
# <span id="page-21-0"></span>Index

```
∗ distribution
    fitTail, 3
    gamlss.tr-package, 2
    gen.trun, 5
    trun, 7
    trun.d, 9
    trun.p, 12
    trun.q, 16
    trun.r, 18
∗ package
    gamlss.tr-package, 2
∗ regression
    fitTail, 3
    gamlss.tr-package, 2
    gen.trun, 5
    trun, 7
    trun.d, 9
    trun.p, 12
    trun.q, 16
    trun.r, 18
fitTail, 3
fitTailAll (fitTail), 3
gamlss.tr (gamlss.tr-package), 2
gamlss.tr-package, 2
gen.trun, 5, 8, 10, 13, 17, 19
loglogSurv, 4
logSurv, 4
trun, 7
trun.d, 6, 8, 9, 13, 17, 19
trun.p, 6, 8, 10, 12, 19
trun.q, 6, 8, 10, 13, 16, 17, 19
trun.r, 6, 8, 10, 13, 17, 18
```